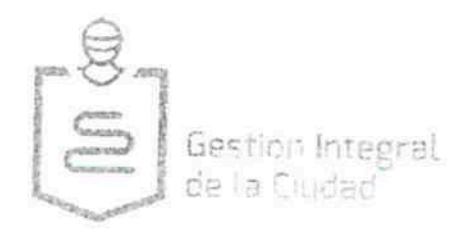

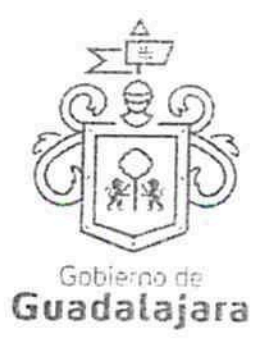

Contrato de obra pública a precios unitarios por tiempo determinado que celebran por una parte el Municipio de Guadalajara, Jalisco, representado por los ciudadanos ENRIQUE ALFARO RAMIREZ, ANNA BARBARA CASILLAS GARCIA, y JUAN ENRIQUE IBARRA PEDROZA, en sus respectivos caracteres de: Presidente Municipal, Síndica y Secretario General, todos del Municipio de Guadalajara, Jalisco, respectivamente, a quienes en lo sucesivo y para los efectos de este contrato se les denominará "EL MUNICIPIO" y por otra parte la sociedad mercantil denominada Proyectos E Insumos Industriales Jelp S.A. de C.V., representada por Ing. Julio Eduardo López Pérez en su calidad de Administrador General Unico, a quien en lo sucesivo se le denominará "EL CONTRATISTA" ambas partes manifestaron tener capacidad legal para contratar y obligarse y en forma libre y voluntaria celebrar el presente contrato de conformidad con las siguientes declaraciones y cláusulas:

#### **DECLARACIONES**

I.- "EL MUNICIPIO", declara:

I.1.- Que tiene personalidad jurídica para suscribir el presente contrato de obra pública a precios unitarios, de conformidad con el artículo 115 de la Constitución Política de los Estados Unidos Mexicanos; artículos 73, 79, fracción X 80 fracción III, 85 fracción I, IV, 86 de la Constitución Política del Estado de Jalisco; artículos 1, 2, 3, 10, 37 fracción V y XII, 38 fracción II, 41, 47 fracción VII, 52 fracciones II, 94 fracción VIII, de la Ley del Gobierno y la Administración Pública Municipal del Estado de Jalisco; artículos 1, 2, 3, 6, 41, 42 fracción IV, 51 fracción XI del Reglamento de la Administración Pública Municipal de Guadalajara, Jalisco, artículo 1, 3, 8, 9 fracciones I y III, 10 fracciones I y III, 10 fracciones I y IV, 42 del Reglamento de Patrimonio Municipal de Guadalajara.

I.2.- Que con fundamento legal en los artículos 43 puntos 1 y 2, 44, 49 punto 1 fracción I, 50 Puntos 1 y 2, 81 punto 1 y 82 punto 1 fracción III, del Reglamento de Obra Pública para el Municipio de Guadalajara, así mismo artículos 105 párrafo tercero, 107 y 112 de la Ley de Obra Pública del Estado de Jalisco, dan como resultado que el procedimiento aplicable para la adjudicación del contrato específico, en la modalidad de Licitación Pública de la obra denominada 2DA ETAPA, RENOVACION INTEGRAL DEL PARQUE REVOLUCIÓN Y SUS CALLES ALEDAÑAS. FRENTE 1 MUNICIPIO DE GUADALAJARA, JALISCO., a la cual se le asigna el número de contrato DOP-CON-EST-CZM-LP-102-15, financiado a través de Consejo Zona Metropolitana 2014.

I.3.- Que la presente asignación, se basó primordialmente en que la propuesta presentada por "EL CONTRATISTA" para la ejecución de la obra, representó la obtención de las mejores condiciones de contratación para "EL MUNICIPIO", en sus aspectos legal, técnico y económico, además la propuesta reunió las condiciones necesarias que garantizan el cumplimiento del contrato y la ejecución satisfactoria de la obra en cuanto a menor costo y el empleo de materiales de mejor calidad, resistencia y durabilidad, de igual forma, se consideró que "EL CONTRATISTA" contara con la capacidad económica, técnica y administrativa

FGĐÃO lã ālæål AVA

Página 1 de 25

Listing

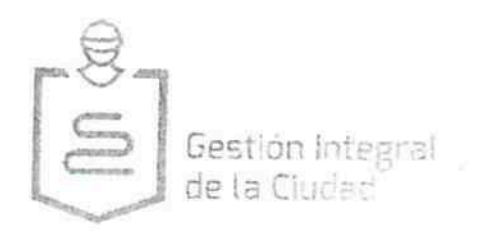

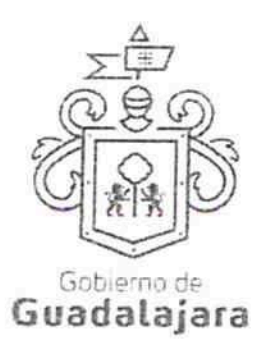

congruente con los trabajos a realizar, así como a que fue de las inscritas en el padrón de contratistas de este Municipio.

Condiciones que fueron indicadas en el dictamen que sirvió de base para adjudicar este contrato.

I.4.- Para cubrir las erogaciones que se deriven del presente contrato, el Pleno del H. Ayuntamiento aprobó y autorizó la liberación del recurso estatal en sesión extraordinaria 16/15 de la Comisión de Adjudicación de Obra Pública celebrada el día 30 de Diciembre 2015.

I.5.- Con registro federal de contribuyentes es: MGU-420214-FG4, tiene su domicilio en la finca marcada con el número exterior 400 (cuatrocientos) de la Avenida Hidalgo, Col. Centro, C.P. 44100, en Guadalajara, Jalisco, mismo que señala para que se le practiquen las notificaciones, aún las de carácter personal, las que surtirán sus efectos legales mientras no señale por escrito otro distinto, para todos los fines y efectos legales de este contrato.

I.6.- El presente contrato se adjudicó a "EL CONTRATISTA" para llevar a cabo la ejecución de los trabajos a que se destina el presupuesto autorizado que se menciona en la declaración I.4, de acuerdo con los actos relativos al procedimiento de contratación en modalidad de Licitación Pública, de conformidad con lo establecido en los artículos 81, 82 punto 1 fracción III del Reglamento de Obra Pública para el Municipio de Guadalajara, así mismo artículos 105 párrafo tercero, 107 y 112 de la Ley de Obra Pública del Estado de Jalisco, se comunicó a "EL CONTRATISTA" la necesidad de realizar los trabajos y las condiciones bajo las cuales se llevarán a cabo, y en escrito de fecha 14 de diciembre de 2015, "EL CONTRATISTA" presentó propuesta para la ejecución del mismo, por lo que "EL MUNICIPIO" hizo saber su resolución a "EL CONTRATISTA", el día 31 de diciembre de 2015, en el que se adjudicó este contrato para la realización de los trabajos objeto del mismo, con fundamento en lo aprobado por la Comisión de Adjudicación de Obra Pública, en la sesión extraordinaria 16/15 con fecha 30 de Diciembre de 2015.

1.7.-Que por la sola comparecencia y firma de este documento, asientan tener las facultades y capacidad jurídicas necesarias para llevar a cabo el presente acuerdo y estar dentro de los márgenes legales que señalan los diversos ordenamientos que los rigen, artículos 1267 al 1270 del Código Civil del Estado de Jalisco.

#### II .- "EL CONTRATISTA" declara:

II.1.- Es una sociedad mercantil constituida conforme a las leyes mexicanas, denominada Proyectos E Insumos Industriales Jelp S.A. de C.V., con capacidad jurídica para contratar y obligarse a la ejecución de la obra objeto de este contrato, acredita la existencia legal de la sociedad con el testimonio de la escritura pública número 15064 de fecha 7 de febrero de 2002, otorgada ante la fe del Lic. Raymundo Dionisio

<del>-</del>GÈÀÒ lã ālæål AVA

Página 2 de 25

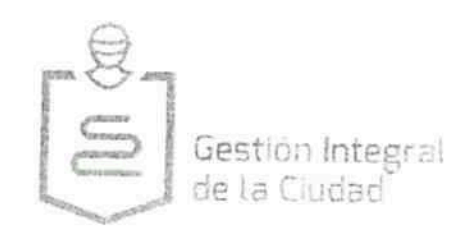

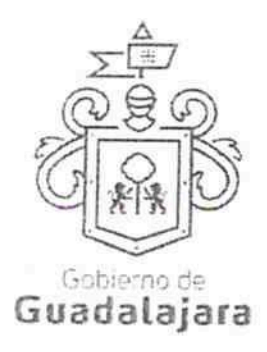

Calderon Reynoso, Notario Público número 6 del municipio de Guadalajara, Jalisco; la cual se encuentra debidamente inscrita en el Registro Público de la Propiedad y del Comercio mediante Folio Mercantil 13798 \*1, con fecha 14 de marzo de 2002.

II.2.- Es una sociedad mercantil constituida conforme a las leyes mexicanas, denominada Proyectos E Insumos Industriales Jelp S.A. de C.V., fue modificada la razón social de "Proyectos y Construcciones JELP S.A. de C.V." a la antes citada mediante acuerdo realizado en asamblea general extraordinaria protocolizada con el testimonio de la escritura pública número 24147 de fecha 4 de junio de 2007, otorgada ante la fe del Lic. Raymundo Dionisio Calderon Reynoso, Notario Público número 93 del municipio de Guadalajara, Jalisco; la cual se encuentra debidamente inscrita en el Registro Público de la Propiedad y del Comercio mediante Folio Mercantil 13798 \* 1, con fecha 05 de julio de 2007.

II.3.-El Ing. Julio Eduardo López Pérez, quién se identifica con No. JRO a an de credencial de elector, con la cual acredita su carácter de Administrador General Unico, con el testimonio de la Escritura Pública 24147 de fecha 04 de junio de 2007, otorgada ante la fe del Lic. Raymundo Dionisio Calderon Reynoso, Notario Público número 93 del municipio de Guadalajara, Jalisco, inscrita en el Registro Público de la Propiedad y del Comercio bajo el Folio Mercantil No. 13798 \* 1 con fecha 05 de julio de 2007, mandato que manifiesta bajo protesta de decir verdad, que a la fecha no le ha sido limitado ni revocado.

II.4.-Que tiene capacidad jurídica para contratar y reúne las condiciones técnicas y económicas para obligarse a la ejecución de los trabajos objeto de este contrato.

II.5.- Tiene establecido su domicilio en calle *i BO* a an

T aún las de caracter personal, las que surtirán sus efectos legales mientras no señale por escrito otro distinto, para todos los fines y efectos de este contrato.

II.6.- Se encuentra registrado en la Secretaría de Hacienda y Crédito Público, con el registro federal de contribuyentes número PE FÍ EO 4 a a cria a señalando también que su registro se encuentra vigente en el padrón de contratistas de la Dirección de Obras Públicas del Municipio de Guadalajara, Jalisco, con la clave GDL-1304/02.

II.7.- Que conoce el contenido y los requisitos que establece la Ley de Obra Pública del Estado de Jalisco, así como, el contenido de los anexos 1 y 2 que contienen: 1).- Programa general de ejecución de los trabajos, firmado por el representante legal; 2).- Catálogo de conceptos; mismos que debidamente firmados por las partes integran el presente contrato. Así como también conoce todos los detalles concernientes a la obra requerida comprometiéndose a la ejecución de este contrato, poniendo para ello toda su experiencia y conocimiento aplicando los procedimientos más eficientes para la realización y cumplimiento de sus

<mark>GEAÒ</mark>|a[ a]anaå

Página 3 de 25

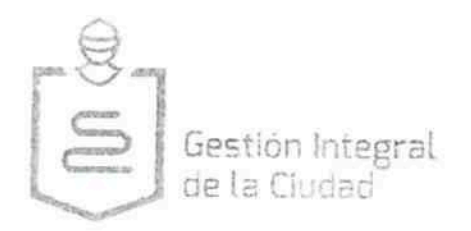

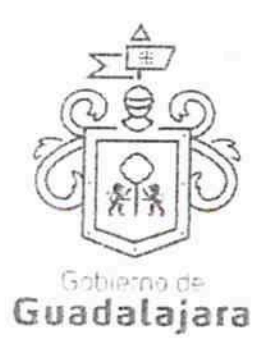

obligaciones. Que ha presentado el programa de obra por partidas, así como también el 100% (cien por ciento) de análisis de precios de la obra motivo del presente contrato.

Así mismo, la bitácora que se abrirá en la fecha del inicio de los trabajos, también firmados por "EL MUNICIPIO" y "EL CONTRATISTA", formarán parte integrante de este contrato.

II.8.- Que ha inspeccionado debidamente el sitio de la obra objeto de este contrato, a fin de considerar todos los factores que intervienen en su ejecución. Manifiesta que dispone de la organización y elementos materiales, humanos y tecnológicos suficientes para la realización de la obra objeto del presente contrato.

II.9.- Bajo protesta de decir verdad, manifiesta que no se encuentra en los supuestos previstos en el artículo 43 de la Ley de Obra Pública del Estado de Jalisco.

II.10.- Que por la sola comparecencia y firma de este documento, asientan tener las facultades y capacidad jurídicas necesarias para llevar a cabo el presente acuerdo y estar dentro de los márgenes legales que señalan los diversos ordenamientos que los rigen, artículos 1267 al 1270 del Código Civil del Estado de Jalisco.

En virtud de lo anterior y con fundamento en lo estipulado en los artículos 115, 134 de la Constitución Política de los Estados Unidos Mexicanos, 64 y 108 de la Ley de Obra Pública del Estado de Jalisco.

#### III.- "AMBAS PARTES" declaran:

III.1.- Que se ajustan a los términos estipulados en el presente contrato, así como a lo establecido por los artículos 1260, 1267, 1269, 1271 y demás relativos y aplicables en el Código Civil del Estado de Jalisco.

III.2.- Que aceptan las especificaciones, presupuestos, relación de costos unitarios, programas de obras, planos arquitectónicos estructurales y detalles de obra.

Expuesto lo anterior, las partes otorgan el contrato de obra pública que se consigna en las siguientes:

#### CLÁUSULAS:

PRIMERA.- OBJETO DEL CONTRATO.- "EL MUNICIPIO" encomienda a "EL CONTRATISTA" y este se obliga a ejecutar la obra consistente en: "2DA ETAPA, RENOVACION INTEGRAL DEL PARQUE REVOLUCIÓN Y SUS CALLES ALEDAÑAS. FRENTE 1 MUNICIPIO DE GUADALAJARA, JALISCO.", para ejecutarse en el Municipio de Guadalajara, Jalisco, bajo su responsabilidad, dirección profesional, hasta su total terminación, el cual se apegará estrictamente al 1).- Programa general de ejecución de los trabajos, firmado por el residente de

FGEAO a as

**AVA** 

Página 4 de 25

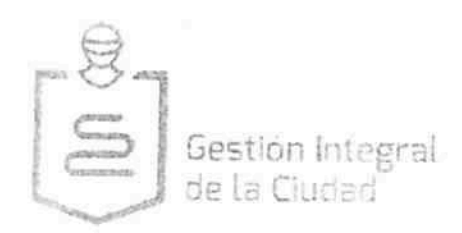

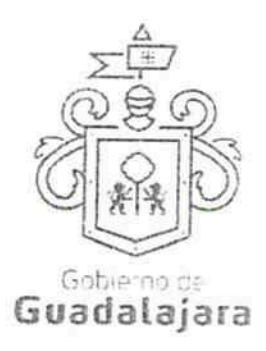

obra; 2) .- Catálogo de conceptos: documentos que se anexan al presente y forman parte integrante del mismo.

SEGUNDA.- MONTO DEL CONTRATO.- El costo de la obra objeto de este contrato es por la cantidad de \$ 6,004,231.67 (SEIS MILLONES CUATRO MIL DOSCIENTOS TREINTA Y UN PESOS 67/100 M.N.), más \$ 960,677.07 (NOVECIENTOS SESENTA MIL SEISCIENTOS SETENTA Y SIETE PESOS 07/100 M.N.) de I.V.A., para un importe total de \$ 6,964,908.74 (SEIS MILLONES NOVECIENTOS SESENTA Y CUATRO MIL NOVECIENTOS OCHO PESOS 74/100 M.N.), dicha cantidad solo podrá ser rebasada previo convenio que celebren las partes, por lo que sí "EL CONTRATISTA" realiza trabajos con un valor mayor, no tendrá derecho al reclamo del pago, independientemente de las responsabilidades en que incurra, para lo cual "EL CONTRATISTA" deberá observar las especificaciones que la Dirección de Obras Públicas señale.

TERCERA.- PLAZO DE EJECUCIÓN.- "EL CONTRATISTA" se obliga a realizar los trabajos objeto del presente contrato en un plazo de 92 días naturales, deberá iniciar la obra objeto de este contrato el día 4 de enero de 2016, y a concluirla el día 4 de abril de 2016, conforme al calendario de obra entregado para la realización de la obra.

La ejecución de los trabajos deberá realizarse con la secuencia y el tiempo previsto en el programa general de ejecución de los trabajos, pactado en este contrato.

CUARTA.- DISPONIBILIDAD DE DICTÁMENES, LICENCIAS, PERMISOS, DERECHOS DE BANCOS DE MATERIAL Y DEL INMUEBLE .- "EL MUNICIPIO" cuando sea el caso, previamente a la realización de los trabajos, deberá tramitar y obtener de las autoridades competentes los dictámenes, permisos, licencias, derechos de bancos de materiales, así como la propiedad o los derechos de propiedad, incluyendo derechos de vía y expropiación de inmuebles sobre los cuales se ejecutarán los trabajos, considerando la evaluación de impacto ambiental.

Asimismo, "EL MUNICIPIO" se ve obligado a poner a disposición de "EL CONTRATISTA" el o los inmuebles en que deban llevarse a cabo los trabajos materia de este contrato, así como los dictámenes, permisos y licencias que se requieran para su realización, cuya tramitación sea competencia de "EL MUNICIPIO", observando tanto "EL MUNICIPIO" como "EL CONTRATISTA" las disposiciones que en materia de asentamientos humanos, desarrollo urbano y construcción que rijan en el ámbito Estatal y Municipal.

El incumplimiento por parte de "EL MUNICIPIO" en la entrega oportuna del o de los inmuebles en los que se llevarán a cabo los trabajos a "EL CONTRATISTA", prorrogarán en igual plazo la fecha originalmente pactada para la conclusión de los trabajos, debiendo constar por escrito la entrega y recepción de los inmuebles citados.

**GEO** a a a

**AVA** 

Página 5 de 25

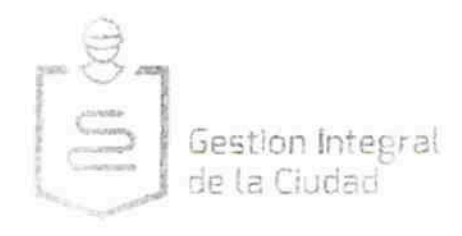

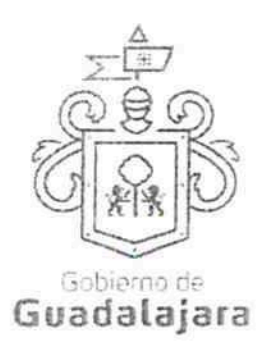

QUINTA .- FORMA DE PAGO .- Los trabajos objeto de este contrato, comprendidos en el proyecto y en el programa, se apegarán a la formulación de estimaciones que deberá cubrirse por unidad de concepto de trabajo terminado ejecutado conforme al proyecto, mismas que abarcarán periodos mensuales como máximo, las cuales serán presentadas por "EL CONTRATISTA" a la residencia de obra, acompañada de la documentación soporte correspondiente dentro de los 6 (seis) días naturales siguientes a la fecha de corte para el pago de las estimaciones, siendo este el último día de cada mes, con el objeto de conciliar volúmenes y en su caso autorizar la estimación correspondiente. En caso de que queden diferencias se resolverán en la siguiente estimación.

La residencia de obra cuenta con un plazo no mayor de 15 (quince) días naturales siguientes a la presentación de las estimaciones, para realizar su revisión y autorización. "EL MUNICIPIO" debe pagar las estimaciones por trabajos ejecutados, bajo su responsabilidad, en un plazo no mayor a 20 (veinte) días naturales, contados a partir de su autorización por la residencia de obra correspondiente.

Los pagos de cada una de las estimaciones por trabajos ejecutados son independientes entre sí, cualquier tipo y secuencia es sólo para efecto de control administrativo.

En caso de que "EL MUNICIPIO" realice algún pago en exceso, "EL CONTRATISTA" deberá reintegrar estas cantidades más los intereses correspondientes conforme a una tasa que será igual a la establecida en la Ley de Ingresos de la Federación, en los casos de prórroga para el pago de crédito fiscal, los cargos se calcularán sobre las cantidades pagadas en exceso y se computarán por los días calendario desde la fecha del pago y hasta la fecha en que ponga las cantidades a disposición de "EL MUNICIPIO".

La autorización de las estimaciones, será por conducto de la residencia de obra designada por "EL MUNICIPIO", por lo que la fecha de aceptación y firma de estimaciones debe asentarse en la misma y en la bitácora, "EL MUNICIPIO" se reserva el derecho a reclamar los trabajos faltantes, mal ejecutados o pagos realizados en exceso.

Las cantidades de trabajo consignadas en el presente contrato son aproximadas y por lo tanto sujetas a variaciones, sin que por este concepto los precios unitarios convenidos deban modificarse.

Presentación de Estimaciones.- "EL CONTRATISTA" recibirá como pago total por la ejecución satisfactoria de los trabajos, el importe que resulte de aplicar los precios unitarios a las cantidades de obra realizada en las fechas que "EL MUNICIPIO" determine, se harán las estimaciones de obra ejecutada, con intervalos no mayores de un mes; las estimaciones se liquidarán una vez satisfechos los requisitos establecidos para su

<del>FGÈÀ</del>Ò|aï alæå|

AVA

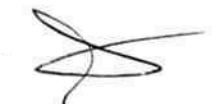

Página 6 de 25

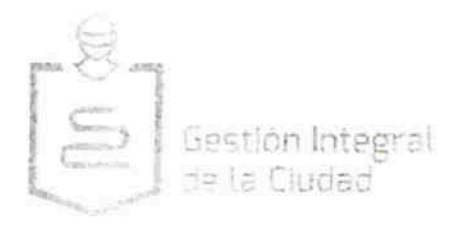

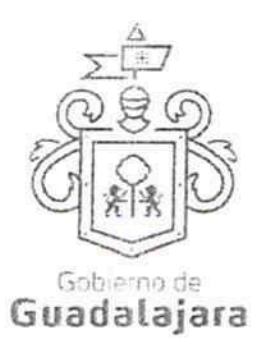

trámite, abonando a "EL CONTRATISTA" el importe que resulte de aplicar los precios unitarios a las cantidades de obra contratada.

Conceptos No Previstos en el Catálogo. Cuando a juicio de "EL MUNICIPIO" sea necesario llevar a cabo trabajos que no estén comprendidos en el proyecto y programa se consideran en la siguiente forma:

A).- Si existen conceptos a precios unitarios estipulados en el contrato que sean aplicables a los trabajos de que se tratan, "EL MUNICIPIO" estará facultado para indicar a "EL CONTRATISTA" su ejecución y este se obliga a realizarlos conforme a dichos precios.

B).- Si para estos trabajos no existieren conceptos a precios unitarios en el presupuesto que forma parte del presente contrato y "EL MUNICIPIO" considera factible precios ya establecidos en el contrato, procederá a determinar los nuevos con intervención de "EL CONTRATISTA" y este se obligará a ejecutar los trabajos conforme a dichos precios.

C) .- Si no fuera posible determinar los nuevos precios unitarios en la forma establecida en el párrafo anterior, "EL CONTRATISTA" a requerimiento de "EL MUNICIPIO" y dentro del plazo que este señale someterá a su consideración los nuevos precios unitarios acompañados de sus respectivos análisis en el entendimiento de que, para la fijación de estos precios deberá de aplicar el mismo criterio de costos y rendimientos de insumos que se hubiese seguido para la determinación de los precios unitarios establecidos en este contrato, "EL MUNICIPIO" resolverá en un plazo de 5 (cinco) días hábiles en caso de que no dé contestación a la solicitud, se entenderá como negada.

D).- La autorización de los conceptos no previstos en el catálogo de conceptos no implicará la ampliación automática del techo financiero, su autorización procederá siempre y cuando "EL MUNICIPIO" cuente con los recursos financieros autorizados.

"EL CONTRATISTA" tendrá un plazo de 20 (veinte) días naturales posteriores a la última fecha de terminación autorizada, para solicitar la autorización de pago de cualquier concepto extraordinario requerido para la terminación de la obra y que haya sido solicitado por "EL MUNICIPIO" en el entendido que, después de vencido el plazo sin haberse solicitado, no tendrá "EL CONTRATISTA" derecho al pago de los mismos.

#### SEXTA. - GARANTÍAS:

Fianza otorgada a favor del Municipio de Guadalajara, Jalisco., por la cantidad de \$ 696,490.87 (SEISCIENTOS NOVENTA Y SEIS MIL CUATROCIENTOS NOVENTA PESOS 87/100 M.N.), incluyendo el impuesto al valor agregado, equivalente al 10% (diez por ciento) del monto total de los trabajos contratados, garantizando el

FGĐÄÒ∥a[ a}æå|

AVA

Página 7 de 25

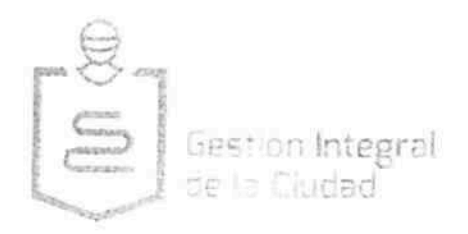

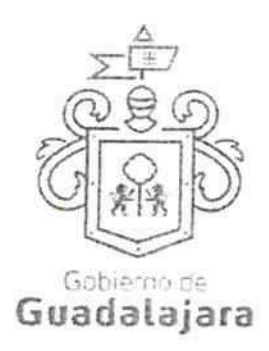

fiel y exacto cumplimiento de todas y cada una de las obligaciones derivadas del contrato de obra pública a base de precios unitarios, presentando la póliza de fianza No. 1680355, con fecha de 4 de enero de 2016, otorgada por la afianzadora ACE FIANZAS MONTERREY S.A., a favor del Municipio de Guadalajara, Jalisco.

Las pólizas de fianza contienen las declaraciones consistentes en lo siguiente:

A) .- Que la fianza se otorgará atendiendo a todas las estipulaciones contenidas en el contrato.

B).- Que para liberar la fianza será requisito indispensable la manifestación expresa y por escrito de "EL MUNICIPIO".

C) .- Que la fianza estará vigente durante la tramitación de todos los recursos legales o juicios que se interpongan por parte de "EL CONTRATISTA" o "EL MUNICIPIO", hasta que se dicte resolución o sentencia ejecutoriada por autoridad competente, y

D).- Que la afianzadora acepte expresamente someterse a los procedimientos de ejecución previstos en el articulo 282 de la Ley de Instituciones de Seguros y de Fianzas, para la efectividad de las fianzas aún para el caso de que proceda el cobro de interés que prevé el artículo 95 Bis del mismo ordenamiento legal, con motivo del pago extemporáneo del importe de la póliza de fianza requerida.

En caso de otorgamiento de prórrogas o esperas a "EL CONTRATISTA" derivadas de la formalización de convenios de ampliación al monto o al plazo de ejecución del contrato, "EL CONTRATISTA" deberá obtener la modificación de la fianza y presentarla antes de la firma del convenio respectivo.

Cuando al realizarse el finiquito resulten saldos a cargo de "EL CONTRATISTA" y éste haga pago de la totalidad de los mismos en forma incondicional dentro de los 30 (treinta) días naturales siguientes a la fecha del finiquito. "EL MUNICIPIO" deberá liberar la fianza respectiva, en caso contrario "EL MUNICIPIO" procederá a hacer efectivas las garantías, a partir de la fecha en que se haya notificado a "EL CONTRATISTA" la resolución de la rescisión administrativa del contrato.

De Vicios Ocultos y Defectos.- Una vez finalizada la obra, para garantizar los defectos y vicios ocultos de todas y cada una de las obligaciones derivadas del presente contrato "EL CONTRATISTA" presentará la póliza de fianza por el 10% (diez por ciento) del importe de los trabajos realmente ejecutados a favor del Municipio de Guadalajara, Jalisco, la cual estará vigente por un año contado a partir del día siguiente a la fecha del acta recepción de la obra.

FGE A a and

AVA

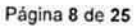

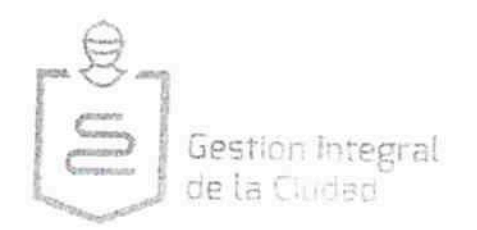

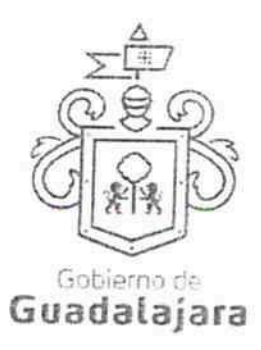

"EL MUNICIPIO" deberá redactar un informe sobre el estado de la obra recibida, dentro de los 15 (quince) días anteriores al cumplimiento del plazo de garantía.

Si el informe es favorable, "EL MUNICIPIO" procederá a la devolución o cancelación de la garantía y en su caso, al pago de las obligaciones pendientes.

Si el informe no es favorable y los defectos observados se deben a deficiencias en la ejecución de la obra y no al uso de lo construido durante el plazo de garantía, "EL MUNICIPIO" procederá a dictar las instrucciones oportunas a "EL CONTRATISTA", para la debida reparación de lo construido y concederle un plazo para ello, durante el cual continúa encargado de la conservación de la obra.

Quedan a salvo los derechos de los entes públicos para exigir ante las autoridades competentes el pago de las cantidades no cubiertas de la indemnización que a su juicio corresponda, una vez que se hagan efectivas las garantías constituidas conforme a esta ley.

En tanto "EL CONTRATISTA" no otorgue las fianzas no se perfeccionará el contrato y no surtirá efecto alguno.

SEPTIMA. - AJUSTE DE COSTOS.- Si durante la vigencia del presente contrato de obra ocurren circunstancias o acontecimientos de cualquier naturaleza no previstos en el mismo, pero que de hecho y sin que exista dolo, culpa, negligencia o ineptitud de cualquiera de las partes, determinen un aumento o reducción de los costos de los trabajos aún no ejecutados, dichos costos deberán constar por escrito y serán revisados por las partes.

Los precios del contrato permanecerán fijos hasta la terminación de los trabajos. El ajuste se aplicará a los costos directos, conservando porcentaje de indirectos y utilidad original durante el ejercicio del contrato, para su aplicación será conforme al programa de ejecución pactado en el contrato en caso de existir atraso no imputable a "EL CONTRATISTA" con respecto al programa vigente. Las partes acuerdan que el procedimiento para la revisión y ajuste de costos, se sujetan a lo siguiente:

En el caso de obras en que se tenga establecida la proporción en que interviene los insumos en el total del costo directo de las obras, el ajuste podrá determinarse mediante actualización de los costos de insumos en que interviene en dichas proporciones.

En este supuesto "EL MUNICIPIO" podrá optar por este procedimiento cuando así convenga para lo cual deberá agrupar aquellas obras o contratos que por sus características contengan conceptos de trabajo similares y consecuentemente sea aplicable al procedimiento mencionado. Los ajustes se determinarán para

GEAO la al assi **AVA** 

Página 9 de 25

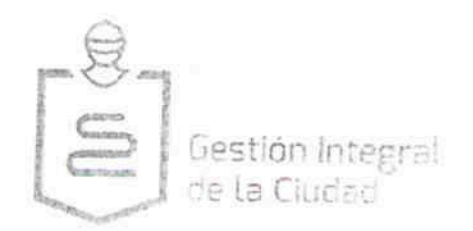

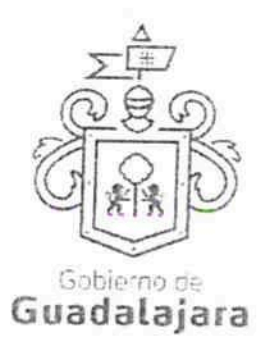

cada grupo de obras o contratos y se aplicará exclusivamente para los que se hubieren determinado y no se requerirá que "EL CONTRATISTA" presente documentación justificadora, estando vigente el contrato el pago de ajuste de costos que corresponda a los trabajos ejecutados, deberá cubrirse por parte de "EL MUNICIPIO" a solicitud de "EL CONTRATISTA", a más tardar dentro de los 30 (treinta) días naturales siguientes a la fecha en que "EL MUNICIPIO" resuelva por escrito el aumento o reducción respectiva.

Los ajustes se calcularán a partir de la fecha en que se haya producido el incremento o decremento en el costo de los insumos, respecto de la obra faltante del total conforme al programa de ejecución pactada, o en su caso de existir atraso no imputable a "EL CONTRATISTA" con respecto al programa que se hubiese convenido "EL MUNICIPIO" podrá modificar el proyecto, especificaciones y programa materia de este contrato mediante comunicado por escrito al representante de "EL CONTRATISTA" las modificaciones se consideran incorporadas al texto del contrato y serán obligatorias para ambas partes.

"EL CONTRATISTA" por ningún motivo procederá a la ejecución de los trabajos que no estén contemplados en el catálogo de conceptos, hasta en tanto se autoricen las modificaciones y se asienten en la bitácora.

OCTAVA.- REPRESENTANTE DEL CONTRATISTA.- Por su parte "EL CONTRATISTA" se obliga a tener en el lugar de los trabajos anticipadamente a un profesional que lo represente, el cual deberá ser especialista en la materia, previamente aceptado por "EL MUNICIPIO" y cuya aceptación la podrá revocar a su criterio, el representante de "EL CONTRATISTA" deberá estar facultado para ejecutar los trabajos a que se refiere este contrato, así como para aceptar y objetar las observaciones de obra que se formulen y en general para actuar a nombre y por cuenta de "EL CONTRATISTA".

NOVENA.- OBLIGACIONES OBRERO-PATRONALES.- "EL CONTRATISTA", como empresario y patrón será el único responsable de las obligaciones obrero-patronales ante las diversas instituciones y organismos públicos, derivado de las disposiciones legales y demás ordenamientos en materia de trabajo y seguridad social, "EL CONTRATISTA", se obliga por lo mismo a responder por todas las reclamaciones que los trabajadores presenten en su contra o contra "EL MUNICIPIO" en relación con los trabajos objeto del presente contrato. Así como también con quienes les suministre materiales para la misma, por lo que "EL MUNICIPIO", bajo ninguna circunstancia se considerará patrón sustituto, intermediario o responsable solidario, por ser ajeno a ese vínculo obrero patronal, y no existir subordinación de los auxiliares de "EL CONTRATISTA", quedando a salvo de cualquier reclamación o indemnización que se origine entre aquellos, siendo por ende "EL CONTRATISTA", el responsable de los acto u omisiones imputables a sus representantes, trabajadores, factores o dependientes, liberando a "EL MUNICIPIO", y manteniéndolo a salvo de cualquier reclamación o responsabilidad. Artículos 1396, 1401 y1402 del Código Civil del Estado de Jalisco.

<u>FGE A San</u> AVA

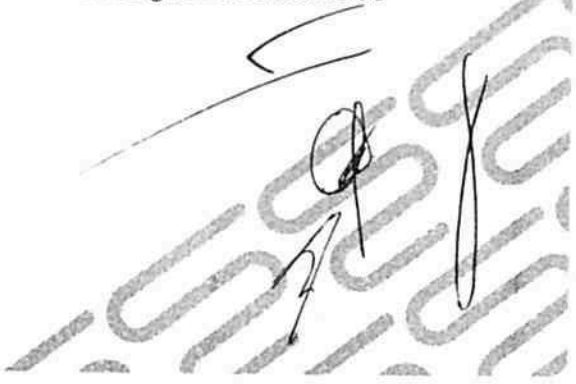

Página 10 de 25

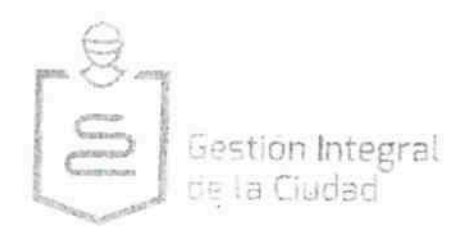

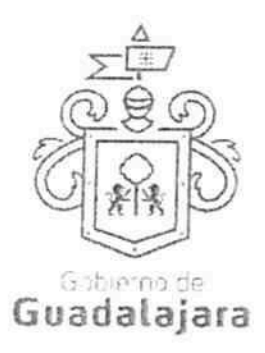

DÉCIMA. - RECURSOS HUMANOS DE "EL CONTRATISTA". - Para el cumplimiento del presente contrato, "EL CONTRATISTA" se obliga a emplear personal técnico especializado para la ejecución de los trabajos objeto del presente contrato.

DÉCIMA PRIMERA.- RESPONSABILIDADES DE "EL CONTRATISTA".- Daños a Terceros. - "EL CONTRATISTA" será el único responsable de los daños y perjuicios que con motivo de la obra se causen a "EL MUNICIPIO" o a terceros, por no ajustarse a lo estipulado en el contrato, por inobservancia de las disposiciones dadas por esta o por las violaciones a las leyes y reglamentos aplicables.

Subcontratos.- "EL CONTRATISTA" no podrá encomendar ni subcontratar con otra persona física o moral la ejecución total o parcial de la obra, salvo autorización expresa previa y por escrito por parte de "EL MUNICIPIO" y en el supuesto de que "EL CONTRATISTA" requiera, subcontratará a otra empresa para la ejecución de una parte de la obra mencionada o respecto de trabajos especializados de misma obra o adquiera materiales o equipo que incluyan su instalación, deberá solicitarlo por escrito con 15 (quince) días de anticipación a "EL MUNICIPIO" acompañando la documentación correspondiente, en estos casos "EL CONTRATISTA" seguirá siendo responsable de la ejecución de las obras, sin que el tercero quede subrogado en ninguno de los derechos de aquel.

Reparaciones.- Cuando las obras no se hayan realizado de acuerdo con lo estipulado en este contrato o conforme a las instrucciones de "EL MUNICIPIO", este ordenará su reparación o reposición inmediata con las obras adicionales que resulten necesarias los cuales hará por su cuenta "EL CONTRATISTA" sin que tenga derecho de retribución alguna; en este caso "EL MUNICIPIO" si lo estima necesario, podrá ordenar la suspensión parcial o total de las obras contratadas en tanto no se lleven a cabo dichos trabajos, y sin que esto sea motivo para ampliar el plazo señalado para la terminación de las obras.

Calidad de los Materiales.- Es facultad de "EL MUNICIPIO" llevar a cabo la inspección y pruebas necesarias de todos los materiales que vayan a usar en la ejecución de la obra, ya sea en el lugar de esta o en los lugares de adquisición o fabricación, con cargo a "EL CONTRATISTA".

Proveedores y Prestadores de Servicios.- "EL CONTRATISTA" se compromete al pago de los materiales o servicios relativos de la obra, las causas de incumplimiento presentadas y justificadas a través de la residencia en tanto no sean aclaradas por este, será causa de situación de mora de la empresa.

Seguridad de la Obra.- "EL CONTRATISTA" se obliga a adoptar para la revisión de riesgos presentes o futuros con motivo de la obra a ejecutar, a instalar a su costa los anuncios, avisos, señales y medidas preventivas y de orientación que se requieran para evitar los riesgos que se corran por los trabajos que se realizan, de causarse cualquier siniestro será sufragada la responsabilidad por "EL CONTRATISTA".

'GBÄO la⊺ al anå

AVA

Página 11 de 25

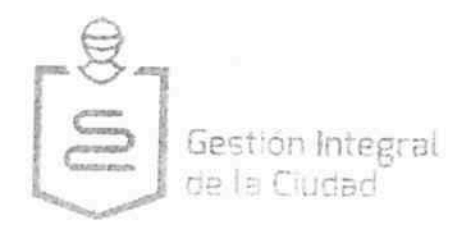

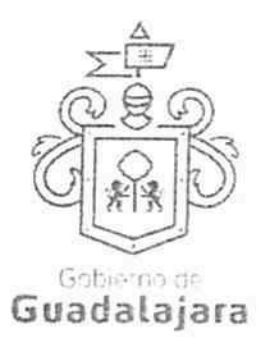

Es obligación de "EL CONTRATISTA" el suministro y colocación del rótulo de obra, con cargo a sus gastos indirectos y conforme a los lineamientos señalados por "EL MUNICIPIO" mismos que se describen en el anexo, en caso de incumplimiento "EL MUNICIPIO" lo proporcionará y su costo será descontado del pago de sus estimaciones.

Vicios Ocultos.- Cuando aparecieren desperfectos o vicios de la obra dentro del año siguiente a la fecha de su recepción, "EL MUNICIPIO" ordenará su reparación o reposición inmediata, lo que hará "EL CONTRATISTA" por su cuenta y sin tener derecho a retribución por ello, si "EL CONTRATISTA" no atendiere los requerimientos en un plazo de 10 (diez) días hábiles, "EL MUNICIPIO", podrá, con cargo a "EL CONTRATISTA" encomendar los trabajos a un tercero o efectuarlos directamente y hará efectiva la fianza otorgada para tal efecto.

Ni las liquidaciones parciales, ni el pago total de la obra, aunque esta haya sido recibida y aprobada, exime a "EL CONTRATISTA" de la responsabilidad en que pudiere incurrir por vicios ocultos que después resulten y que provengan por defectos de la construcción o mala calidad de los materiales empleados y por lo tanto, "EL MUNICIPIO" podrá con cargo a "EL CONTRATISTA" encomendar los trabajos a un tercero o efectuarlos directamente y hará efectiva la fianza otorgada para tal efecto.

DÉCIMA SEGUNDA. - SUPERVISIÓN.- "EL MUNICIPIO" a través de los representantes que para el efecto designe, tendrán el derecho a supervisar en todo tiempo las obras objeto de este contrato así como los materiales que en ella se empleen ya sea en el sitio de ésta o en los lugares de adquisiciones y observaciones que estime pertinentes relacionadas con su ejecución, a fin de que se ajuste al proyecto y modificaciones que se consideren pertinentes.

DÉCIMA TERCERA.- DE LA BITÁCORA.- La bitácora es el instrumento técnico que por medios de comunicación electrónica, constituye el medio de comunicación entre "EL MUNICIPIO" y "EL CONTRATISTA", en el cual se registrarán los asuntos y eventos de importancia que se presenten durante la ejecución de los trabajos.

El uso de la bitácora será obligatorio, su elaboración, control y seguimiento se hará por los medios convencionales.

DÉCIMA CUARTA.- RETENCIONES Y PENAS CONVENCIONALES.- Las penas convencionales se aplicarán por atrasos en el cumplimiento de las fechas establecidas en el programa de obra, así como por atraso en el cumplimiento en la fecha de terminación de los trabajos pactados en el presente, estipulándose lo siguiente:

<del>-</del>GÈÀÒ|a⊺ alæål

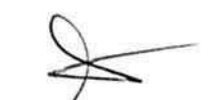

Página 12 de 25

**AVA** 

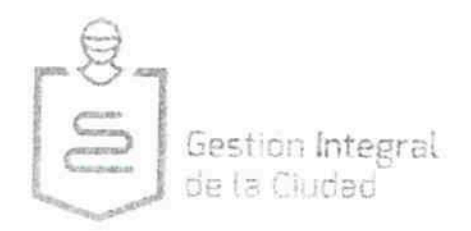

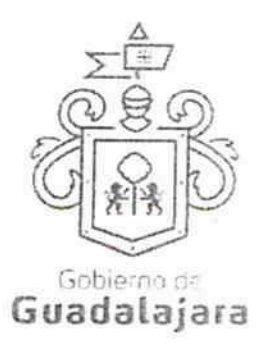

Pena por Incumplimiento en Tiempo.- "EL MUNICIPIO" tendrá la facultad de verificar mensualmente si los trabajos objeto de este contrato se están ejecutando por "EL CONTRATISTA" de acuerdo con las fechas previamente pactadas, para lo cual "EL MUNICIPIO" comparará mes a mes el avance contra el programa y los trabajos efectivamente ejecutados.

Si como consecuencia de la comparación ya citada en el párrafo anterior, se advierte que el avance de los trabajos es menor de lo que debía realizarse y sea por causas imputables a "EL CONTRATISTA", "EL MUNICIPIO" procederá a hacer las retenciones económicas a las estimaciones que se encuentren en proceso en las fechas en las que se determinen los atrasos en base a la siguiente fórmula:

Sanción por incumplimiento en tiempo: = 0.05x (ic-ie).

IC= Inversión contratada

IE= Inversión ejecutada a la fecha de terminación autorizada.

Pena por Atraso en la Entrega.- Además de la pena por incumplimiento en tiempo, se aplicará una sanción por atraso en la entrega física de la obra que se irá incrementando en la medida en que "EL CONTRATISTA" no entregue totalmente terminada la obra, dicha sanción se calculará según la siguiente fórmula:

Sanción por atraso en la entrega de la obra: = 0.05x(ic-ie)x(ftr-fta)/30

IC= Inversión contratada IE= Inversión ejecutada a la fecha de terminación autorizada. FTR= Fecha de terminación real de la obra. FTA= Fecha de terminación autorizada de la obra.

Pena por Atraso en Finiquito.- "EL CONTRATISTA" se obliga a presentar la documentación completa de finiquito de la obra a la Dirección de Obras Públicas, a más tardar 30 (treinta) días naturales a la fecha autorizada de terminación. En caso contrario será considerado en estado de mora para nuevos contratos. La presentación tardía de finiquitos causa grave perjuicio al cierre de ejercicio y se corre el riesgo de la cancelación de los recursos para pago.

Para determinar la aplicación de las sanciones estipuladas no se tomarán en cuenta las demoras motivadas por caso fortuito o fuerza mayor o por cualquier otra causa, que a juicio de "EL MUNICIPIO" no sea imputable a "EL CONTRATISTA".

<mark>GEAÒ</mark>|a[ a]æå|

Página 13 de 25

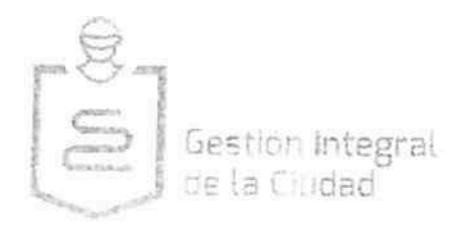

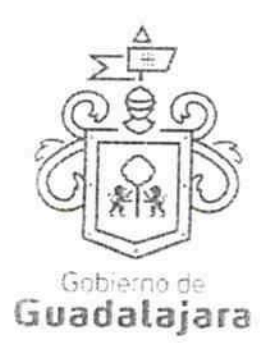

Independientemente de las aplicaciones de las penas señaladas anteriormente, "El Municipio" podrá exigir el cumplimiento forzoso del contrato, o hacerlo ejecutar por un tercero con cargo total a "El Contratista".

# DÉCIMA QUINTA.- MODIFICACIONES AL CONTRATO.-

Prórrogas.- Para que tenga validez la prórroga debe solicitarse por escrito en un plazo máximo de 3 (tres) días hábiles de ocurrido el evento que lo motiva y dentro del periodo de ejecución de la obra a la Dirección de Obras Públicas, ésta tendrá un plazo de 5 (cinco) días hábiles para aprobar o rechazar la solicitud por escrito firmada por el titular, si esto no ocurre en ese periodo, se tendrá por aceptada la solicitud siempre y cuando no haya sido presentada extemporánea, una vez autorizada la prórroga deberá adecuarse el calendario de obra.

"EL MUNICIPIO" tendrá dentro de su presupuesto autorizado, en todo tiempo la facultad y sin ninguna responsabilidad de ampliar, reducir o modificar la realización de la obra objeto de este contrato, dando aviso por escrito a "EL CONTRATISTA".

Si durante el curso de ejecución de obra se advierte por las partes la necesidad de efectuar adecuaciones al proyecto de la obra como lo es el ampliar, reducir o modificar los plazos pactados, o bien, la conveniencia en la realización de trabajos extraordinarios o complementarios se hará del conocimiento a "EL MUNICIPIO", quien en atención a los razonamientos y justificaciones expuestas a los planos, proyectos, relación de costos o presupuestos que le presente "EL CONTRATISTA" o determinen a juicio de "EL MUNICIPIO", sin perjuicio de la facultad que le asiste de ejecutar directamente los trabajos, tendrá la opción de autorizar mediante acuerdo por escrito la realización de los trabajos o modificaciones respectivas y comunicará a "EL CONTRATISTA" quién estará obligado a su ejecución y observancia, por lo que se suscribirá un convenio modificatorio en el que se detallen las condiciones y trabajos extras. El convenio podrá ser autorizado hasta por un 25% (veinticinco por ciento) por una sola vez del importe del contrato, debiendo obtener "EL CONTRATISTA" garantías y fianzas específicas.

Si las modificaciones exceden el porcentaje indicado pero no varían el objeto del proyecto, se podrán celebrar convenios adicionales sobre las nuevas condiciones, mismos que deberán ser suscritos bajo la responsabilidad del servidor público que haya firmado el contrato o quién lo sustituya en el cargo, dichas modificaciones no podrán de modo alguno afectar las condiciones que se refieren a la naturaleza y características esenciales del objeto de este contrato, ni convenirse para eludir en cualquier forma el cumplimiento de la Ley de Obra Pública del Estado de Jalisco.

Dichas modificaciones podrán realizarse, lo mismo en aumento que en reducción del plazo de ejecución o monto del mismo. Si se modifica el plazo, los periodos se expresarán en días naturales, y la determinación

FGĐĂÒ lã al anni l

AVA

Página 14 de 25

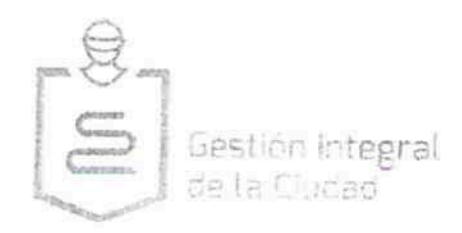

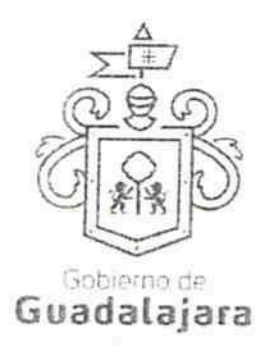

del porcentaje de variación se hará con respecto del plazo pactado en este contrato; refiriéndonos al monto, la comparación se realizará en base al monto convenido en la cláusula segunda, "EL CONTRATISTA" y "EL MUNICIPIO" deberán revisar los indirectos y el financiamiento originalmente pactados y determinar la procedencia de ajustarlos a las nuevas condiciones en caso de que estas se presenten. Los ajustes de ser procedentes deberán contar por escrito y, una vez autorizados los incrementos o reducciones que resulten, se aplicarán a las estimaciones en que se generen o se hayan generado.

Las modificaciones al plazo de ejecución de los trabajos serán independientes a las modificaciones al monto, debiendo considerarse en forma separada, aún cuando para fines de su formalización puedan integrarse en un solo documento, distinguiéndolos unos de otros, anexando la documentación que los soporte para efectos de pago.

El residente de obra deberá sustentar el dictamen técnico que funde y motive las causas que originen la celebración de los convenios modificatorios o adicionales, según sea el caso, considerándose estos, parte de este contrato y obligatorias para "EL CONTRATISTA" y "EL MUNICIPIO" las estipulaciones que en los mismos se establezcan.

Cuando se realicen conceptos de trabajo al amparo de convenios en monto o en plazo, dichos conceptos se deberán considerar y administrar independientemente a los originalmente pactados en este contrato, debiéndose formular estimaciones específicas, a efecto de tener un control y seguimiento adecuado.

DÉCIMA SEXTA .- SUSPENSIÓN DE LA OBRA .- "EL MUNICIPIO" podrá suspender con causa justificada temporal o definitivamente la ejecución de la obra objeto de este contrato en todo o en parte, sin responsabilidad alguna para "EL MUNICIPIO", en cualquier estado en que se encuentre, dando aviso por escrito a "EL CONTRATISTA" con 5 (cinco) días hábiles de anticipación; cuando la suspensión sea temporal, "EL MUNICIPIO" informará a "EL CONTRATISTA" la duración aproximada de la suspensión y el programa se modificará por el plazo correspondiente.

Cuando la suspensión sea definitiva será rescindido el contrato cubriéndosele a "EL CONTRATISTA", previa estimación el importe de la obra que haya realizado; sin perjuicio de confiar y cuantificar los daños y perjuicios que se hayan ocasionado en perjuicio de "EL MUNICIPIO" y será responsable por la obra ejecutada.

Cuando "EL MUNICIPIO" determine suspender las obras y lo ejecutado se ajuste a lo pactado, en este caso se cubrirá a "EL CONTRATISTA" el importe de las obras ejecutadas y gastos no recuperables, siempre que estén debidamente comprobados y se relacionen directamente con este contrato, el que podrá continuar

<del>FGÈÀ</del>Ò|aï alæå|

AVA

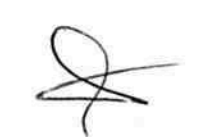

Página 15 de 25

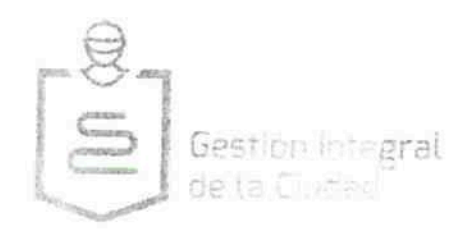

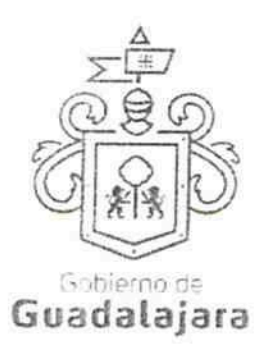

produciendo todos sus efectos legales una vez que hayan desaparecido las causas que motiven dicha suspensión.

Cuando la suspensión derive de un caso fortuito o fuerza mayor, no existirá ninguna responsabilidad para "EL CONTRATISTA" o "EL MUNICIPIO" debiendo suscribir un convenio donde se reconozca el plazo de la suspensión y las fechas de inicio y terminación.

DÉCIMA SEPTIMA.- RESCISIÓN ADMINISTRATIVA DEL CONTRATO.- Las partes convienen en que el presente contrato podrá ser rescindido en caso de incumplimiento, al respecto aceptan que cuando sea "EL MUNICIPIO" el que determine rescindirlo, dicha rescisión operará de pleno derecho en los términos de la Ley de Obra Pública del Estado de Jalisco, así mismo los términos del Reglamento de Obra Pública para el Municipio de Guadalajara; si es "EL CONTRATISTA" quien decide rescindirlo, será necesario que acuda ante los tribunales competentes.

En el caso de saldo por amortizar, se reintegrará a "EL MUNICIPIO" en un plazo no mayor de 15 (quince) días hábiles, contados a partir de la fecha en que le sea comunicada la rescisión a "EL CONTRATISTA", para lo cual se le reconocerán los materiales que tenga en obra o en proceso de adquisición debidamente comprobados mediante la exhibición correspondiente, conforme a los datos básicos de precios, considerando los ajustes de costos autorizados a la fecha de rescisión, siempre y cuando sean de la calidad requerida, puedan utilizarse en la obra y "EL CONTRATISTA" se comprometa por escrito a entregarlos en el sitio de los trabajos, en el caso de que no reintegre el saldo por amortizar, deberá pagar gastos financieros conforme a una tasa que será igual a la establecida por la Ley de Ingresos del Estado de Jalisco, en los casos de mora para el pago de créditos fiscales.

DÉCIMA OCTAVA .- CAUSAS DE RESCISIÓN .- Las causas que pueden dar lugar a la rescisión por parte de "EL MUNICIPIO", sin necesidad de declaración judicial, son las que a continuación se señalan:

1.- Si "EL CONTRATISTA" no inicia o no termina las obras objeto de este contrato en la fecha señalada.

2.- Si suspende injustificadamente las obras o se niega a reparar o reponer alguna parte de ellas que hubiere sido rechazada por escrito como defectuosa por "El Municipio".

3.- Si "EL CONTRATISTA" no ejecuta el trabajo de conformidad con lo estipulado o sin motivo justificado, no acata las órdenes dadas por escrito por "EL MUNICIPIO".

4.- Si "EL CONTRATISTA" no da cumplimiento al programa de trabajo, a juicio de "EL MUNICIPIO".

<del>FGÈÀ</del>Ò|aï alæå|

**AVA** 

Página 16 de 25

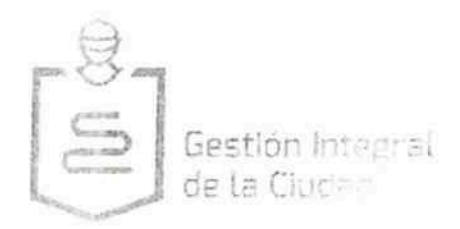

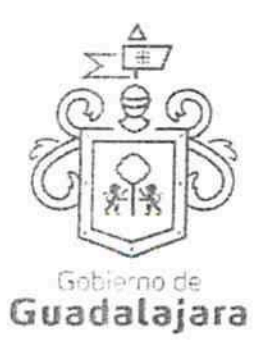

5.- Si "EL CONTRATISTA" se declara en quiebra o suspensión de pagos o si hace cesión de bienes en forma que afecte a este contrato, o por la falta de pago de salarios, prestaciones sociales, sindicales y laborales de cualquier índole.

6.- Si "EL CONTRATISTA" subcontrata o cede la totalidad o parte de las obras objeto de este contrato o los derechos derivados del mismo, sin el consentimiento de "EL MUNICIPIO".

7.- Si "EL CONTRATISTA" no da a "EL MUNICIPIO" y a las instituciones oficiales que tengan facultad de intervenir, las facilidades y datos necesarios para inspección, vigilancia y supervisión de los materiales, trabajos y obras.

8.- Si reduce su capital social y contable en forma notable que a juicio de "EL MUNICIPIO" no garantice el cumplimiento de las obligaciones de este contrato.

9.- Cuando "EL CONTRATISTA" acumule un 25% (veinticinco por ciento) de atraso en el avance de la obra.

10.- En general, por cualquier otra causa imputable a "EL CONTRATISTA" similar a las antes expresadas.

Pago por Rescisión.- Si "EL MUNICIPIO" opta por la rescisión, "EL CONTRATISTA" estará obligado a pagar por concepto de daños y perjuicios una pena convencional que podrá ser a juicio de "EL MUNICIPIO", hasta el monto de la garantía otorgada.

DECIMA NOVENA.- PROCEDIMIENTO DE RESCISIÓN SIN NECESIDAD DE DECLARACIÓN JUDICIAL.-Acuerdan "LAS PARTES", que el "MUNICIPIO", podrá rescindir el contrato de obra sin necesidad de declaración judicial conforme a lo dispuesto por los numerales 37 fracción "VI", de la Ley del Gobierno y la Administración Pública Municipal del Estado de Jalisco, 88, 89, 90, 91, 93 de la Ley de Obra Pública del Estado de Jalisco, 53 puntos 2 y 3 y 54 fracción "IV" del punto "1" del Reglamento de Obra Pública para el Municipio de Guadalajara bajo el siguiente procedimiento:

I.- Se iniciará a partir de que a "EL CONTRATISTA", le sea notificado el incumplimiento en que haya incurrido para que en un término de *guince días hábiles* exponga lo que a su derecho convenga y aporte en su caso las pruebas que estime pertinentes, haciéndosele saber la fecha y el lugar (domicilio de la obra) en que tendrá verificativo el levantamiento de acta circunstanciada de comprobación, medición, recepción y liquidación de los trabajos realizados, misma que se llevara a cabo ante Fedatario Público, Auditoria de la Contraloría Ciudadana del Municipio de Guadalajara y la Dirección del Área de Construcción y Supervisión de Obra

FGĐÀÒ lã al aon.

AVA

Página 17 de 25

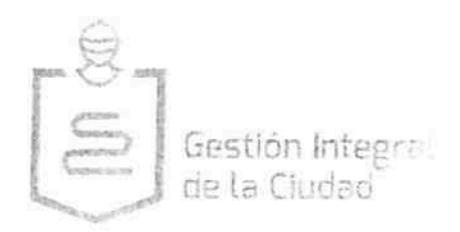

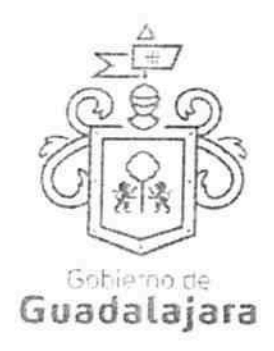

Pública del Municipio de Guadalajara, Jalisco; de conformidad a lo dispuesto por los numerales 91 de la Ley de Obra Pública del Estado de Jalisco y 60 del Reglamento de la Ley de Obras Públicas del Estado de Jalisco.

II.- El día y hora fijado para el levantamiento del acta circunstanciada de comprobación, medición y liquidación, se llevará a cabo en el lugar donde se realicen los trabajos, recibiéndose los trabajos realizados por "EL CONTRATISTA", en el estado en que estos se encuentren, debiéndose detallar en dicha acta el estado físico en que se encuentre la obra, de conformidad con el calendario de obra que esté aprobado por la Dirección de Obras Públicas de este Municipio, la inasistencia de "EL CONTRATISTA", habiendo sido notificado legalmente no invalida el acto.

III.- Transcurrido el termino probatorio a que se refiere el punto "I", uno de la presente clausula, se dictara determinación fundada y motivada de dar o no, por rescindido el contrato, considerando los argumentos y las pruebas que el contratista hubiere hecho valer, de conformidad a lo dispuesto por el numeral 93 de la Ley de Obra Pública del estado de Jalisco, esta determinación se notificara a "EL CONTRATISTA", en forma personal, para que en el término de quince días exponga lo que a su derecho convenga o interponga los juicios o recursos que estime pertinentes.

IV .- A partir de que se levante el acta circunstanciada mencionada en el punto "I", de la presente clausula el "EL MUNICIPIO", tomara inmediatamente la posesión legal y material de la obra.

V .- Desde la fecha en que se tome posesión legal y material de la obra "EL MUNICIPIO", quedará liberado de cualquier obligación contractual que lo una con "LA EMPRESA", a excepción de las obligaciones de pago de las estimaciones que se encuentren en trámite y el finiquito correspondiente.

VI .- A partir de la fecha en que "EL MUNICIPIO", tenga la posesión legal y material de la obra. "EL MUNICIPIO", tendrá las más amplias facultades para que pueda continuar la obra que no haya sido ejecutada a través de otra empresa o ejecutar los mismos, por Administración directa, en virtud de la Rescisión Administrativa.

VIGÉSIMA.- TERMINACIÓN ANTICIPADA DEL CONTRATO.- "EL MUNICIPIO" podrá dar por terminado anticipadamente este contrato por razones de interés general, caso fortuito, fuerza mayor o cuando existan causas justificadas que le impidan la continuación de los trabajos, y se demuestre que de continuar con las obligaciones pactadas se ocasionaría un daño o perjuicio grave a "EL MUNICIPIO"; se determine la nulidad total o parcial a los actos que dieron origen al contrato con motivo de una resolución de una inconformidad,

=GĂÒ laĭam≗l AVA

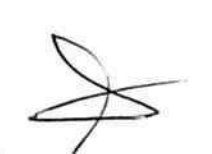

Página 18 de 25

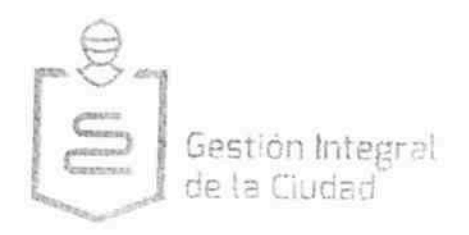

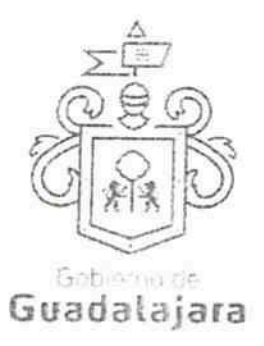

19936

## **CONTRATO DE OBRA PÚBLICA** NO. DOP-CON-EST-CZM-LP-102-15

o por resolución de autoridad competente, o bien, no sea posible determinar la temporalidad de la suspensión de los trabajos, pagando a "EL CONTRATISTA" los trabajos realizados, así como los gastos no recuperables siempre y cuando sean razonables, estén debidamente comprobados y se relacionen directamente con el presente contrato.

En cualquier caso, de terminación anticipada, se deberán realizar las anotaciones pertinentes en la bitácora, debiendo "EL MUNICIPIO" levantar acta circunstanciada en la que se contengan como mínimo los requisitos indicados por la Ley de Obra Pública del Estado de Jalisco.

Ya notificada la terminación anticipada del contrato a "EL CONTRATISTA" por "EL MUNICIPIO", este procederá a tomar inmediata posesión de los trabajos ejecutados para hacerse cargo del inmueble y de las instalaciones respectivas, y en su caso, procederá a suspender los trabajos levantando, con o sin la comparecencia de "EL CONTRATISTA" acta circunstanciada del estado que guardan los trabajos.

"EL CONTRATISTA" queda obligado a regresar a "EL MUNICIPIO" en un término de 10 (diez) días naturales, contados a partir de la fecha de la notificación del oficio e inicio de terminación anticipada del contrato, la documentación que se le hubiere entregado para la realización de los trabajos.

Al darse por terminado anticipadamente este contrato, se elaborará el finiquito conforme a la Ley de Obra Pública del Estado de Jalisco.

VIGÉSIMA PRIMERA.- RECEPCIÓN DE OBRA.- "EL MUNICIPIO" recibirá las obras objeto de este contrato hasta que sean terminadas en su totalidad, si las mismas hubieren sido realizadas de acuerdo con las especificaciones convenidas y demás estipulaciones de este contrato, mediante un acta de recepción, según lo siguiente:

A) .- Cuando sin estar terminada la totalidad de la obra, las partes de los trabajos ejecutados se ajuste a lo convenido y pueda ser utilizada a juicio de "EL MUNICIPIO", en este caso se liquidará a "EL CONTRATISTA" lo ejecutado.

B) .- Cuando de común acuerdo "EL MUNICIPIO" y "EL CONTRATISTA" convengan en dar por terminado anticipadamente el contrato, en este caso, las obras que se reciban se liquidarán en la forma que las partes convengan, conforme a lo establecido en este contrato.

C).- Cuando "EL MUNICIPIO" rescinda el contrato en los términos de la cláusula décima octava, en este caso la recepción parcial quedará a juicio de éste y liquidará el importe de los trabajos que decida recibir.

<del>-</del>GÈÀÒ|aï alæål

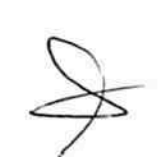

Página 19 de 25

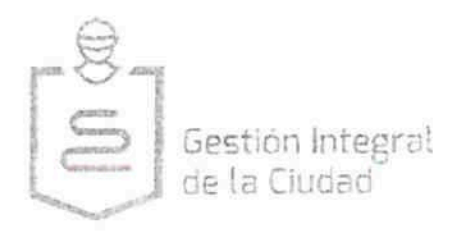

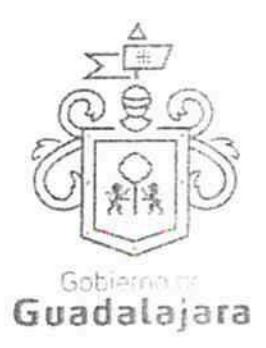

D).- Cuando la autoridad jurisdiccional declare rescindiendo el contrato, en este caso, se estará a lo dispuesto por la resolución respectiva.

"EL CONTRATISTA" avisará por escrito a "EL MUNICIPIO" la fecha de terminación de la obra y ésta se obliga a recibirla en un plazo de 30 (treinta) días a partir de la fecha de terminación siempre y cuando esté concluida la obra.

Al término de la obra se levantará acta de recepción con lo cual se dará por terminada y entregada la obra. La recepción parcial o total de las obras y la liquidación de su importe, se efectuarán sin perjuicio de los descuentos que deban hacerse por concepto de sanciones en los términos de este contrato.

"EL CONTRATISTA" declara estar de acuerdo en que, cualquier modificación de los conceptos y fechas de contrato que se asentarán en bitácora y de lo cual estuviera enterado el supervisor, como, prórrogas, conceptos extraordinarios, modificaciones al proyecto, a la especificación, etc., no tendrán validez si no cuentan con solicitud formal a "EL MUNICIPIO" por parte de "EL CONTRATISTA" y aprobación por escrito del Director de Obras Públicas de "EL MUNICIPIO". Cualquier autorización verbal o escrita en bitácora no será reconocida si no cumple la forma oficial anterior.

VIGÉSIMA SEGUNDA.- FINIQUITO Y TERMINACIÓN DEL CONTRATO.- Para dar por terminados parcial o totalmente, los derechos y obligaciones asumidos por "EL MUNICIPIO" y "EL CONTRATISTA" en este contrato, se elaborará el finiquito correspondiente, anexando el acta de recepción física de los trabajos.

"EL MUNICIPIO" deberá notificar por oficio a "EL CONTRATISTA" mediante su representante legal o su residente de obra, la fecha, el lugar y la hora en que se llevará a cabo el finiquito; "EL CONTRATISTA" tendrá la obligación de acudir al llamado que se le haga mediante oficio respectivo; de no hacerlo se le comunicará el resultado dentro de un plazo de 10 (diez) días naturales, contados a partir de su emisión.

El documento en el que conste el finiquito deberá reunir como mínimo los requisitos que se indican en la Ley de Obra Pública del Estado de Jalisco.

El finiquito deberá ser elaborado por "EL MUNICIPIO" y "EL CONTRATISTA" dentro de los 30 (treinta) días naturales (según la magnitud de los trabajos) siguientes a la fecha del acta de recepción física de los trabajos, haciéndose contar los créditos a favor y en contra que resulten para cada uno de ellos, describiendo el concepto general que les dio origen y el saldo resultante, debiendo exponer en su caso, las razones de la aplicación de las penas convencionales o del sobrecosto de los trabajos.

**GÉO a a a a a a** 

Página 20 de 25

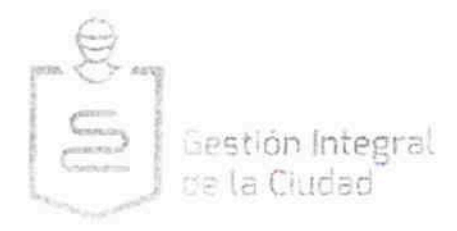

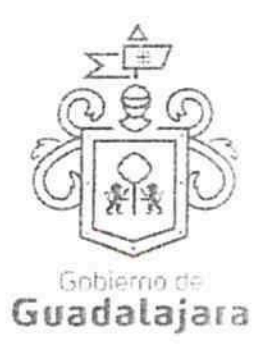

De existir desacuerdo entre las partes respecto al finiquito, o bien, "EL CONTRATISTA" no acuda con "EL MUNICIPIO" para su elaboración en el término señalado en el párrafo anterior, "EL MUNICIPIO" procederá a elaborarlo, debiendo comunicar por oficio su resultado a "EL CONTRATISTA" dentro de un término de 10 (diez) días naturales siguientes a la fecha de su emisión; una vez notificado el resultado de dicho finiquito a "EL CONTRATISTA" quién tendrá el término de 15 (quince) días naturales para alegar lo que a su derecho corresponda; si transcurrido este término no realiza alguna gestión, se dará por aceptado.

Si del finiquito resulta que existen saldos a favor de "EL CONTRATISTA", "EL MUNICIPIO" deberá liquidarlos dentro del término de 20 (veinte) días naturales siguientes. Si resulta que existen saldos a favor de "EL MUNICIPIO" el importe de estos se deducirá de las cantidades pendientes de cubrir por concepto de trabajos ejecutados y si no fueran suficientes, se exigirá por oficio su reintegro, más los gastos financieros correspondientes, conforme a una tasa que será igual a la establecida por la Ley de Ingresos de la Federación en los casos de prórroga, para el pago de créditos fiscales dichos gastos empezarán a generarse cuando las partes tengan definido el importe a pagar y se calcularán sobre las cantidades pagadas en exceso en cada caso, debiéndose computar por días naturales desde que sean determinadas hasta la fecha en que se pongan efectivamente las cantidades a disposición de "EL MUNICIPIO", en caso de no obtener reintegro, "EL MUNICIPIO" podrá hacer efectivas las garantías que encuentre vigentes, en forma simultánea se levantará el acta administrativa que de por extinguidos los derechos y obligaciones asumidos por "EL MUNICIPIO" y "EL CONTRATISTA" en este contrato, la que deberá reunir como mínimo los requisitos señalados por ley.

Cuando la liquidación de los saldos se realice dentro de los 15 (quince) días naturales siguientes a la firma del finiquito, el documento donde éste conste se podrá usar como acta administrativa que dé por extinguidos los derechos y obligaciones de "EL MUNICIPIO" y "EL CONTRATISTA" en este contrato, debiendo agregar únicamente una manifestación de "EL MUNICIPIO" y "EL CONTRATISTA" de que no existen otros adeudos y por lo tanto se tendrán por terminados los derechos y obligaciones que genera este contrato, sin derecho a ulterior reclamación. Al no ser factible el pago en el término indicado, se procederá a elaborar el acta administrativa que dé por extinguidos los derechos y obligaciones de "EL MUNICIPIO" y "EL CONTRATISTA" en este contrato.

Deducción de Adeudos.- Si al recibirse las obras y efectuarse la liquidación correspondiente existirán deductivas o cualquier otra obligación o responsabilidad para con "EL MUNICIPIO", a cargo de "EL CONTRATISTA", el importe de las mismas se deducirá de las cantidades a cubrírsele por trabajos ejecutados y, si no fueren suficientes se hará efectiva la fianza otorgada por estos conceptos por "EL CONTRATISTA".

Cuando por causas injustificadas los trabajos objeto del presente contrato no se entreguen en el plazo establecido en el programa autorizado, todo gasto por concepto de supervisión adicional y servicios de

3±¥Ò|ą̃ą aæå|

Página 21 de 25

AVA

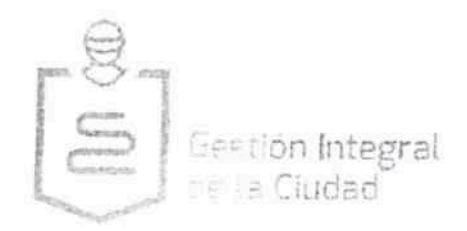

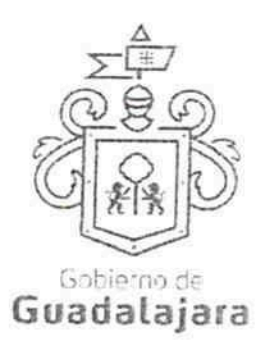

apoyo a la obra será con cargo a "EL CONTRATISTA". El importe de dichos gastos será deducido de los pagos que "EL MUNICIPIO" deba hacer a "EL CONTRATISTA".

VIGÉSIMA TERCERA.- "LAS PARTES", acuerdan que la Tesorería Municipal llevará a cabo el finiquito de los trabajos contratados, siempre y cuando le sea proporcionado por la dependencia encargada de ejecutar la obra, el informe final de auditoría que con motivo de la revisión de los mismos realiza la Contraloría Ciudadana, de conformidad a lo dispuesto por los numerales 63 y 138 fracción "IV" del Reglamento de la Administración Pública Municipal de Guadalajara.

VIGÉSIMA CUARTA .- OBLIGACIONES DE LAS PARTES .- "EL MUNICIPIO" y "EL CONTRATISTA" se obligan a sujetarse estrictamente para la ejecución de los trabajos objeto de este contrato, a todas y cada una de las cláusulas que lo integran, así como a sus anexos, los términos, lineamiento, procedimientos y requisitos que establecen la Ley de Obra Pública del Estado de Jalisco y su Reglamento de la Ley de Obras Públicas del Estado de Jalisco, el Reglamento de Obra Pública para el Municipio de Guadalajara, así como las disposiciones administrativas que le sean aplicables.

VIGÉSIMA QUINTA.- RESOLUCIÓN DE PROBLEMAS FUTUROS.- "EL MUNICIPIO" y "EL CONTRATISTA" resolverán entre sí las controversias futuras y previsibles que pudieran versar sobre problemas específicos de carácter técnico y administrativo derivados de este contrato, de conformidad con el siguiente procedimiento:

A).- "EL CONTRATISTA" solicitará a "EL MUNICIPIO", mediante un escrito en el cual expondrá el problema técnico y/o administrativo que se haya suscitado entre él y el residente de obra, indicando las causas y motivos que le dieron origen, anexará la documentación que sustente su petición y los presentará dentro de los 10 (diez) días naturales siguientes a la fecha en el que haya ocurrido.

B) .- El titular de la Dirección General Jurídica Municipal de "EL MUNICIPIO" dentro de un término de 10 (diez) días naturales, contados a partir de la fecha en que reciba la solicitud, realizará las diligencias necesarias requeridas, a fin de emitir una solución que dé término al problema planteado

C) .- El titular de la Dirección General Jurídica Municipal de "EL MUNICIPIO", al emitir la resolución citará a "EL CONTRATISTA" y al residente de obra, para hacerla de su conocimiento dentro de los 5 (cinco) días naturales siguientes a aquel en el que se haya emitido ésta.

D) .- Durante la reunión convocada, se hará del conocimiento de "EL CONTRATISTA" y el residente de obra, la solución adoptada y se levantará acta administrativa en la que harán constar los acuerdos tomados, debiendo anotar los mismos en la bitácora.

<del>EGÉ</del>Ò lã al æål

AVA

Página 22 de 25

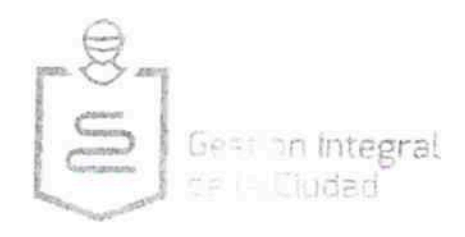

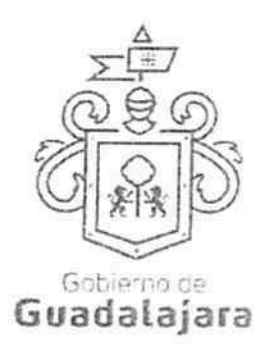

VIGÉSIMA SEXTA .- DOMICILIOS .- "EL CONTRATISTA", señala como domicilio legal para recibir notificaciones el que señalo en el punto II.4 del apartado de declaraciones de conformidad a los artículos 82, 84, 85, 86 y 87 de la Ley del Procedimiento Administrativo del Estado de Jalisco, 49, 50, 51, 52, 53, 54, 55 y 56 del Reglamento del Acto y Procedimiento Administrativo del Municipio de Guadalajara, así como a los artículos 107 y 108 del Código de Procedimientos Civiles del Estado de Jalisco, de aplicación supletoria; quien, de modificarlo sin previo aviso a "EL MUNICIPIO", con por lo menos 05 cinco días hábiles de anticipación, se entenderá el antes mencionado como el domicilio legal.

En caso de que "EL CONTRATISTA", cambie de domicilio sin existir la notificación anteriormente mencionada y se actualice el caso de que "EL MUNICIPIO", deba, llevar a cabo algún tipo de notificación a "EL CONTRATISTA", y el domicilio se encuentre cerrado, bastará que se haga constar en el acta respectiva por el funcionario encargado de llevarla a cabo misma que se practicara en los términos del numeral 108 del Código de Procedimientos Civiles del Estado de Jalisco, mediante lista de acuerdos que se publicara en lugar visible en los estrados de este Ayuntamiento y la notificación surtirá todos los efectos legales.

VIGÉSIMA SEPTIMA.- LEGISLACIÓN APLICABLE, INTERPRETACIÓN Y JURISDICCIÓN.- Las partes se obligan a sujetarse estrictamente para la ejecución de la obra objeto de este contrato a todas y cada una de las cláusulas que lo integra, así como a los términos, lineamientos, procedimientos y requisitos que establece la Ley de Obra Pública del Estado de Jalisco y su Reglamento de la Ley de Obras Públicas del Estado de Jalisco, así como lo dispuesto por el Reglamento de Obra Pública para el Municipio de Guadalajara, para la interpretación, ejecución y cumplimiento de las disposiciones aquí contenidas. Las partes se someten a la jurisdicción de la Sala Regional Occidente del Tribunal Federal de Justicia Fiscal y Administrativa del Estado de Jalisco, renunciando al fuero que por razón de su domicilio presente o futuro pudiera corresponderles.

Leído el presente contrato y enteradas las partes de su alcance, lo ratifican y firman en el Municipio de Guadalajara, Jalisco, el día 4 de enero de 2016.

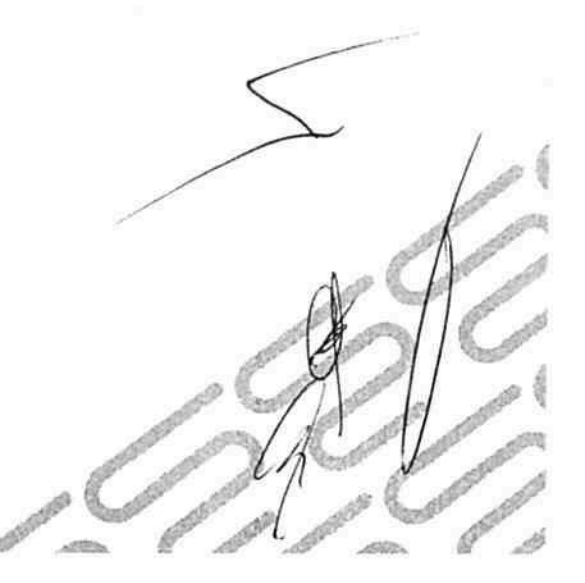

Página 23 de 25

AVA

<del>E</del>GÈÄÒ∥a[a]æå[

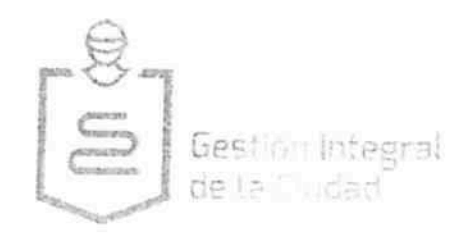

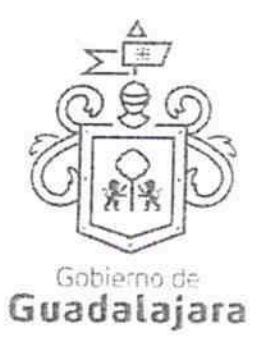

POR "EL MUNICIPIO"

ENRIQUE ALFARO RAMIREZ PRESIDENTE-MUNICIPAL

JUAN ENRIQUE BARRA PEDROZA SECKETARIO GENERAL

ANNA BARBARA CASILLAS GABETA **SINDICA MUNICIPAL** 

Gobierno de<br>Gusdalajara

Direccion de Obras Públicas<br>Coordir actón Ceneral<br>de Gestión Integral de la Ciudad

 $-0.005$ 

 $-0.000$ 

JORGE GASTON GONZALZALLYERRECA DIRECTOR DE OBRAS PÚBLICAS CON CARÁCTER DE TESTIGO RESPONSABLE DE LA EJECUCIÓN DE LOS TRABAJOS

JUAN PARTIDA MORALES **TESORERO MUNICIPAL TESTIGO** 

FGE 20 a and

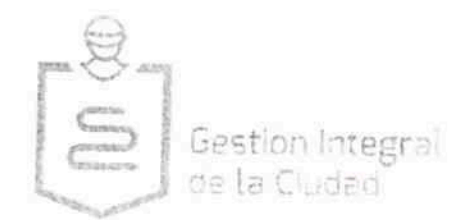

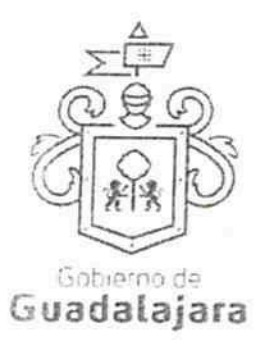

"EL CONTRATISTA"

FGĐÄÒ∥ã[ ā}æå[

FJBO 4 3 a | Julio Equardo Lopez Perez **Administrador General Unico** De la sociedad mercantil denominada Proyectos E Insumos Industriales Jelp S.A. de C.V..

AVISO DE CONFIDENCIALIDAD

**AVA** 

Se hace de su conocimiento que la información recabada en el presente documento y anexos es confidencial y que la sociedad mercantil denominada Proyectos E Insumos Industriales Jelp S.A. de C.V.., se compromete a protegerla de conformidad con lo establecido en el artículo 6 apartado A, fracciones II y III así como el artículo 16 párrafo segundo de la Constitución Política de los Estados Unidos Mexicanos; el artículo 9 fracción V de la Constitución Política del Estado de Jalisco, los artículos 20,21,22,23 numeral 1 fracción II y 25 numeral 1 fracciones XV, XVII, XX y XXIX de la Ley de Transparencia y Acceso a la Información Pública del Estado de Jalisco y sus Municipios; el artículo 2° fracción III y el artículo 53 del Reglamento de la Ley referida y los artículos Décimo Segundo y Décimo Séptimo de los Lineamientos Generales en materia de Protección de Información Confidencial y Reservada emitidos por el Instituto de Transparencia e Información Pública de Jalisco

LA PRESENTE HOJA DE FIRMAS CORRESPONDE AL CONTRATO DENOMINADO DOP-CON-EST-CZM-LP-102-15, CELEBRADO CON LA SOCIEDAD MERCANTIL DENOMINADA Proyectos E Insumos Industriales Jelp S.A. de C.V. CORRESPONDIENTE A LA ORDEN DE TRABAJO NO. DOP-CON-EST-CZM-LP-102-15 ADJUDICADA BAJO LA MODALIDAD DE LICITACION PUBLICA APROBADA EN SESION 16/15 DE LA COMISION DE ADJUDICACION DE OBRA PUBLICA; CONSISTENTE EN 25 VEINTICINCO FOJAS POR UN SOLO LADO INCLUYENDO ESTA.

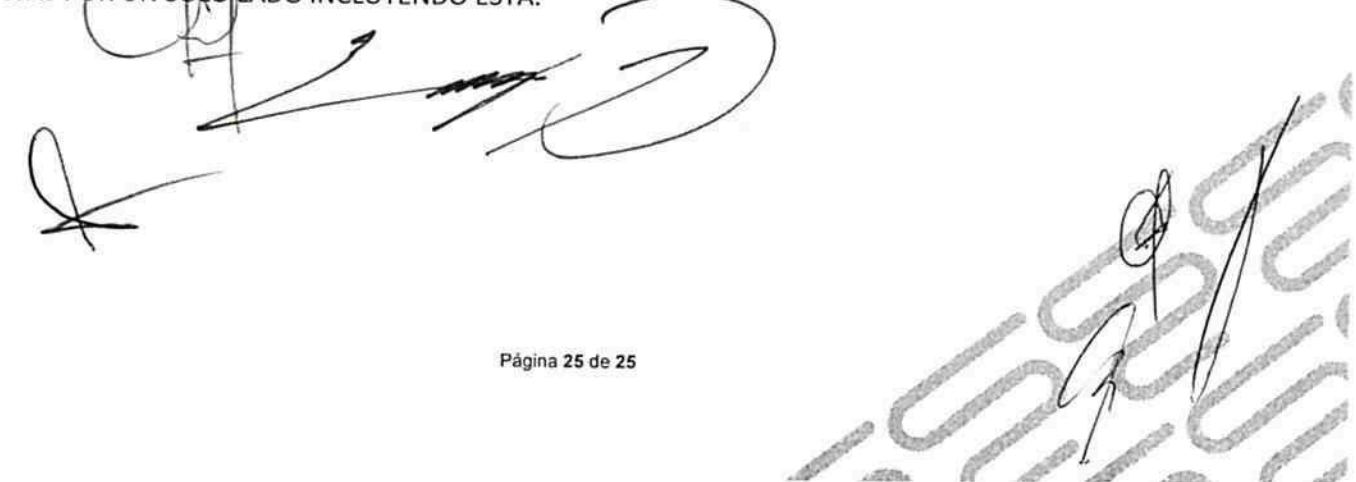